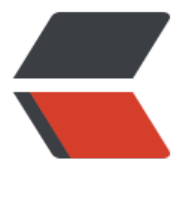

链滴

## 几个 C[SS 小](https://ld246.com)技巧

作者: Rabbitzzc

- 原文链接:https://ld246.com/article/1597918716366
- 来源网站: [链滴](https://ld246.com/member/Rabbitzzc)
- 许可协议:[署名-相同方式共享 4.0 国际 \(CC BY-SA 4.0\)](https://ld246.com/article/1597918716366)

最近在为项目添加一个首页,写了一堆HTML和CSS,不过总算是一天给搞定了,上级也比较满意。 在实现的过程中,也发现了几个平时没有考虑过的CSS技巧,在这里算记录也算是分享吧

### **渐变**

#### 首先还是简单介绍一下 CSS 渐变:

CSS3 渐变 (gradients) 可以让你在两个或多个指定的颜色之间显示平稳的过渡。

以前,你必须使用图像来实现这些效果。但是,通过使用 CSS3 渐变(gradients),你可以减少下 的时间和宽带的使用。此外,渐变效果的元素在放大时看起来效果更好,因为渐变 (gradient) 是由 览器生成的。

CSS3 定义了两种类型的渐变 (gradients):

- **线性渐变(Linear Gradients)- 向下/向上/向左/向右/对角方向**
- **径向渐变(Radial Gradients)- 由它们的中心定义**

咱们这就只考虑线性渐变的实现吧。

### **背景渐变**

```
background-image: linear-gradient(
  25deg,
  #00d561,
  #5acd98,
  #78c4cc,
  #88baff
);
```
背景的渐变, 比较简单, 利用 background-image设置线性渐变即可。

# **HACPAI**

### **文字渐变**

参考:渐变文字效果实现

这里我做的一个需求是想给 icon加上渐变色, 所以光背景渐变, 看起来不是那么漂亮。所以需求来了 如何实现文字渐变呢?

先介绍[2个 CSS属性](https://www.zhangxinxu.com/wordpress/2011/04/%E5%B0%8Ftipcss3%E4%B8%8B%E7%9A%84%E6%B8%90%E5%8F%98%E6%96%87%E5%AD%97%E6%95%88%E6%9E%9C%E5%AE%9E%E7%8E%B0/)

● background-clip 设置元素的背景 (背景图片或颜色) 是否延伸到边框、内边距盒子、内容盒子下

● text-fill-color。从字面意思理解,直译就是文本填充颜色,其实它与color 的作用是一样的,为文 设定颜色值。但权重要比color高

background-clip: text; -webkit-background-clip: text; color: transparent; -webkit-text-fill-color: transparent;

设置 background-clip:text后, 然后设置 color或者 -webkit-text-fill-color为透明色, 则可以实现 字渐变了

# **HACPAI**

### **禁止换行**

。

这个应该算是基础的了,只不过有时候在写 CSS的时候容易忘掉。比如说一行 tag希望单行展示,不 望因为容器大小导致换行,样式就乱了。

这里写出来,还是希望注意这点。

white-space:nowrap;

### **溢出不换行,出现省略号**

这个应该是最常见也是最重要的功能了,大多数时候咱们可不想因为不定长的文字导致页面布局丑陋。

对于超过预定容器宽度的文字,最简单的办法是通过设置 overflow来解决:

overflow:hidden;

但,这种方法用户体验太差了,所以有了溢出显示省略号的实现:

overflow: hidden; // 显示省略号 text-overflow:ellipsis; white-space: nowrap;

**АСРАІНАСРАІНАСРАІНАСРАІНАСРАІНАСРАІНАСРАІНАСРАІНАСРАІН..** 

#### **flex下如何实现**

上面这个应该多数人都知道,但我这里碰到的一个问题是,容器不是定宽的,而是基于 Flex布局的不 宽容器,这时候如果这样设置,效果如下:

HACPAIHACPAIHACPAIHACPAIHACPAIHACPAIHACPAIHACPAIHACPAIHACPAI

#### **解决方案就是给 flex布局的子类设置 min-width: 0即可**

这里需要注意 flex-child中是存在子元素的,文字的直接父类并不是 flex child

.flex-child { flex:1; min-width: 0; overflow: hidden; text-overflow:ellipsis; white-space: nowrap; }

HACPAIHACPAIHACPAIHACPAIHACPAIHACPAIHACPAIHACPAIHACPAIHAC...

全部的demo都可以在 point\_right oint right: demo

**参考**

- https://codepen.io/aj-foster/full/emBYPW
- https://css-tricks.com/flexbox-truncated-text/